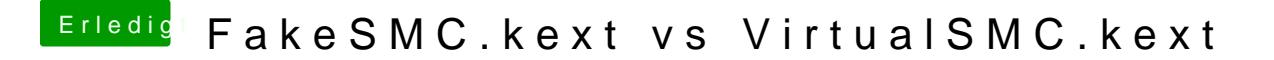

Beitrag von al6042 vom 23. Dezember 2018, 00:54

Bei mir werden auch nur 4 Kerne angezeigt und die Vega56 fehlt:

Mit Nacharbeit meine ich, dass der SMCProcessor.kext auf mehr als 4 Kerne